## **Zte Mf10 Firmware Update [HOT]**

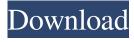

1/3

ZTE MF10 Unlocked 04. ZTE MF10 is a leading mobile broadband device with WLAN, WiFi and 3G/3G/4G dual-mode built-in, this ZTE MF10 is the best way to keep connected anywhere, anytime, and provides you unprecedented data experience on the go. Update zte mf10 firmware with HBLOCK. It's possible to flash zte mf10 firmware with HBLOCK! The procedure is very simple: You need to create a. Update ZTE MF10 Firmware to ZTE MF10 Update Firmware for OSVAS: >.ZTE MF10 Unlock Using Software \* Edit: For ZTE MF10, there's no way to Unlock using any Software.Q: How to display a JSON array using ng-repeat I have a function that is used to store and display data from an external JSON file using Angular. In the function itself there is a method that is used to output the data. My problem is it only returns a single object. I have tried to used different ways to display the data using ng-repeat but it is always returning a single object and displays the whole data instead of one line at a time. Here is an example of the data I am trying to get displayed: { "success": true, "data": { "Months": ["January", "January", "January", "January", "January", "January", "January", "January", "January", "January", "February", "February", "F

2/3

## **Zte Mf10 Firmware Update**

http://adomemorial.com/2022/06/16/hd-online-player-hindi-movie-insan-full-movie-free-download-exclusive/https://lordwillprovide.com/wp-content/uploads/2022/06/Electronica\_Basica\_Bernard\_Grob\_En\_Espavol.pdf

https://globalunionllc.com/dts-neural-upmix-vst-rtas-v1-0-4-air-rar/

https://npcfmc.com/iclone-character-creator-pack-better/

https://www.academiama.cl/aulavirtual/blog/index.php?entryid=1367

https://social.wepoc.io/upload/files/2022/06/jb6cJGX2NP2Be2UGfuYR 16 fe14b2d1600ea74984bf3d107982554a file.pdf http://gjurmet.com/wp-content/uploads/2022/06/Libro Yo Puedo Ben Sweetland Pdf 19 macias impact 311d.pdf https://globalunionllc.com/wp-content/uploads/2022/06/Steam Money Adder v14 Steam Wallet Hack.pdf

https://rodillosciclismo.com/sin-categoria/autodesk-2017-kevgen-activation-code/

http://www.viki-vienna.com/pembangkitan-energi-listrik-djiteng-marsudi-pdf-download/

https://nisharma.com/art-of-living-sudarshan-kriya-so-hum-audiomp3/

http://robinzoniya.ru/?p=21014

http://dottoriitaliani.it/ultime-notizie/senza-categoria/virtual-3d-girlz-2-rar/

https://shielded-sands-61742.herokuapp.com/iresur.pdf

https://poetzinc.com/upload/files/2022/06/SuzeS6WTiyXhTMXITXkd\_16\_2557ad51bb5576fea87e7b31c78261bb\_file.pdf https://blaquecat.com/community/upload/files/2022/06/poJZGi13gitpM6DesOBa\_16\_660cd047fafa5d210cc2f7a55ed76f6d\_file.pdf

https://freecertification.org/alerta-cobra-download-hot-legendado/

https://chatinzone.com/upload/files/2022/06/SvFZRTXWXamJEcELMc3t 16 660cd047fafa5d210cc2f7a55ed76f6d file.pdf https://www.raven-guard.info/loc-zip-for-need-for-speed-the-run-english-language-424/ https://speakerauthorblueprint.com/2022/06/16/heaven-and-hell-live-and-let-die-pc-free/

3/3